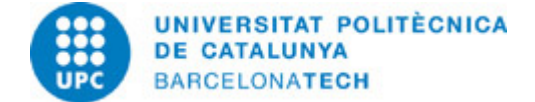

# **Guia docent 804055 - BEPAA2-M - Bloc d'Especialització en Postproducció Audiovisual Avançada II**

**Última modificació:** 25/04/2024

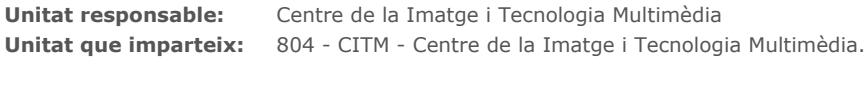

**Titulació:** GRAU EN MULTIMÈDIA (Pla 2009). (Assignatura optativa).

**Curs:** 2024 **Crèdits ECTS:** 6.0 **Idiomes:** Català, Castellà

### **PROFESSORAT**

**Professorat responsable:** Díaz Salamanca, Francisco

#### **Altres:**

# **COMPETÈNCIES DE LA TITULACIÓ A LES QUALS CONTRIBUEIX L'ASSIGNATURA**

#### **Específiques:**

4. Aplicar coneixements relacionats amb la formació i registre d'imatges en moviment.

5. Aplicar coneixements relacionats amb la gestió de material videogràfic i animació.

6. Ser capaç d'organitzar, animar i exportar un projecte audiovisual ajustant-se a un mitjà de projecció/reproducció concret. Ser capaç de resoldre problemes complexos en la composició audiovisual.

#### **Transversals:**

1. APRENENTATGE AUTÒNOM: Detectar mancances en el propi coneixement i superar-les mitjançant la reflexió crítica i l'elecció de la millor actuació per ampliar aquest coneixement.

2. COMUNICACIÓ EFICAÇ ORAL I ESCRITA: Comunicar-se de forma oral i escrita amb altres persones sobre els resultats de l'aprenentatge, de l'elaboració del pensament i de la presa de decisions; participar en debats sobre temes de la pròpia especialitat.

3. ÚS SOLVENT DELS RECURSOS D'INFORMACIÓ: Gestionar l'adquisició, l'estructuració, l'anàlisi i la visualització de dades i informació de l'àmbit d'especialitat i valorar de forma crítica els resultats d'aquesta gestió.

### **METODOLOGIES DOCENTS**

Les sessions de classe es divideixen en tres parts:

- 1. Presentació i resolució de dubtes respecte dels exercicis proposats en la sessió anterior.
- 2. Adquisició de nous coneixements.
- 3. Aplicació pràctica dels nous coneixements.

Aquestes franges d'activitat es modulen en funció de la complexitat dels exercicis i els continguts corresponents.

### **OBJECTIUS D'APRENENTATGE DE L'ASSIGNATURA**

1. Entendre i planificar correctament el flux de treball en un projecte audiovisual usant material en moviment i estàtic.

2. Optimitzar la qualitat de la imatge usant els compressors adequats en HD i 4K.

3. Realitzar estudis de cas de projectes referents en l'actualitat amb la finalitat d'analitzar el procés de treball i l'organització entre diferents disciplines, com el retoc de color o la integració3D.

- 4. Entendre el funcionament d'Adobe After Effects i la seva relació amb Creative Suite entre els diferents softwares de creació gràfica.
- 5. Aplicar coneixements bàsics d'animació i composició en pràctiques representatives de cada procés.

6. Correcció d'errades de rodatge, millora de la imatge i aplicació d'efectes amb finalitats estilístiques- expressives.

7. Dur a terme les tasques encomanades en el temps previst, treballant amb les fonts d'informació indicades, d'acord amb les pautes marcades pel professorat.

8. Dur a terme les tasques encomanades a partir de les orientacions bàsiques donades pel professorat, decidint el temps que cal emprar per a cada tasca, incloent-hi aportacions personals i ampliant les fonts d'informació indicades.

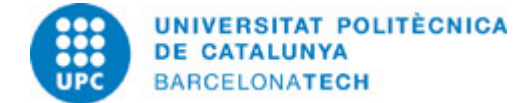

# **HORES TOTALS DE DEDICACIÓ DE L'ESTUDIANTAT**

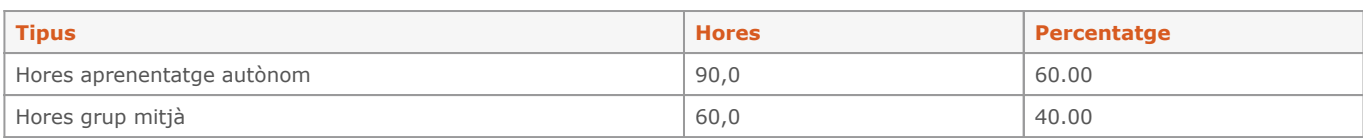

## **Dedicació total:** 150 h

# **CONTINGUTS**

### **0 - Introducció**

#### **Descripció:**

- 1. Presentació de l'assignatura i els seus objectius
- 2. Test de coneixements

# **Dedicació:** 10h

Grup gran/Teoria: 6h Aprenentatge autònom: 4h

### **1 - Motion graphics & Expressions**

#### **Descripció:**

- 1. Repàs de les jerarquies de capes i les interdependències
- 2. Introducció a les expressions en After Effects
- 3. Creació de Motion Graphics mitjançant After Effects Expressions
- 4. Programació de paràmetres mitjançant expresions, jerarquies i variables

#### **Activitats vinculades:**

Pràctica senzilla I - El rellotge

**Dedicació:** 10h Grup gran/Teoria: 4h Aprenentatge autònom: 6h

## **2 - Color Grading & Color Management**

### **Descripció:**

- 1. Principis bàsics de la correcció de color
- 2. Correcció de color aplicada a la composició digital
- 3. Utilització dels canals RGB per comprendre el treball de composició
- 4. Concepte de DI, correció de color a composició i diferència amb etalonatge

**Dedicació:** 10h Grup gran/Teoria: 4h Aprenentatge autònom: 6h

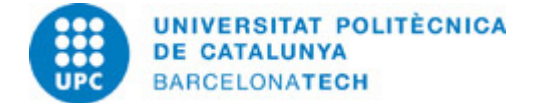

### **3 - Keying & Blending Modes**

#### **Descripció:**

- 1. Què és el keying i per a què s'empra?
- 2. Tipus de Keying
- 3. Conceptes relacionats amb el keying
- 4. Keylight by The Foundry
- 5. Blending Modes i diferència amb el keying

### **Activitats vinculades:**

Pràctica senzilla II:

Roto - Meme Fail Shooting Stars

**Dedicació:** 10h Grup gran/Teoria: 4h Aprenentatge autònom: 6h

# **4 - TRKMAT**

#### **Descripció:**

- 1. Introducció i us dels track mattes
- 2. Usos avançats del canal Alpha
- 3. Aplicació de keying, TRKMAT i alpha per a fer Sky Replacement

### **Activitats vinculades:**

Pràctica Avançada I - Opening

#### **Dedicació:** 10h

Grup gran/Teoria: 4h Aprenentatge autònom: 6h

### **5. Tracking**

### **Descripció:**

- 1. Què és el tracking i per a què s'utilitza
- 2. Tipus de tracking 2D i 3D
- 3. Concepte de parallax i matchmove
- 4. Planar tracking i altres softwares (Mocha)

### **Dedicació:** 10h

Grup gran/Teoria: 4h Aprenentatge autònom: 6h

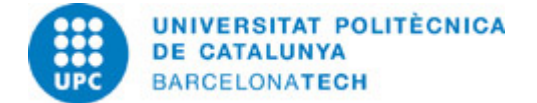

### **6. Cleanups**

### **Descripció:**

- 1. Proces de cleanup, importància i posibillitats
- 2. Concepte de "clean plate"
- 3. Aplicació del matchmoving al cleanup i iniciació al procés de prep

**Activitats vinculades:** Pràctica Intermedia

Cleanup trackmarks

**Dedicació:** 1h Grup gran/Teoria: 1h

### **7. MattePainting**

#### **Descripció:**

1. Procés del Matte Painting del principi al final

- 2. Concept, layout, lookdev
- 3. Layers and depth

**Activitats vinculades:** Pràctica Avançada II - El mirall

**Dedicació:** 10h Grup gran/Teoria: 4h Aprenentatge autònom: 6h

#### **8. CAM Projection**

### **Descripció:**

- 1. Concepte de projecció de càmera i aplicació
- 2. Relació amb el matte painting i la composició en general
- 3. Relació amb els espais tridimensionals

**Dedicació:** 10h Grup gran/Teoria: 4h Aprenentatge autònom: 6h

### **9. CGI Composition**

### **Descripció:**

- 1. Explicació del concepte de AOV's o pases de CGI
- 2. Diferenciació del dos principals tipus de pases (per a composició)
- 3. Aplicació d'operacions de blending modes per a la composició dels pases CGI

**Dedicació:** 10h Grup gran/Teoria: 4h Aprenentatge autònom: 6h

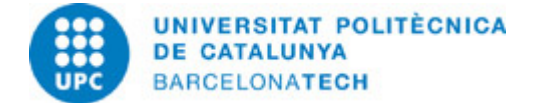

# **10. VFX Intro**

### **Descripció:**

- 1. Us de simulacions i partícules
- 2. Us d'efectes procedurals i aleatoris
- 3. Us dels efectes que ofereix After Effects
- 4. Us de plates per a la creació de FX desde composició

**Dedicació:** 10h Grup gran/Teoria: 4h Aprenentatge autònom: 6h

# **ACTIVITATS**

#### **Pràctica senzilla I - Rellotge**

#### **Descripció:**

Crear una simulació animada d'un rellotge utilitzant expressions d'After Effects com a component principal.

#### **Dedicació:** 3h

Aprenentatge autònom: 3h

#### **Pràctica senzilla II - Roto - Shooting Stars Meme**

#### **Descripció:**

Agafar un fragment d'un clip i aillar el personatge amb rotoscòpia, per després reproduir el clip en loop fent servir expressions i recrear el popular meme "Shooting Stars" amb l'animació resultant.

#### **Dedicació:** 3h

Aprenentatge autònom: 3h

### **Pràctica Intermitja - Cleanup Track Marks**

#### **Descripció:**

Borrar les marques de tracking presents a un determinat video que es proporcionarà als alumnes.

### **Dedicació:** 3h

Aprenentatge autònom: 3h

### **Pràctica Avançada I - Opening**

### **Descripció:**

Recrear una capçalera d'una serie o programa de TV utilitzant les tècniques apreses fins al moment, o adaptar-la a un estil diferent (per exemple, modificar la capçalera de Breaking Bad per fer-la estil Friends).

#### **Dedicació:** 4h

Aprenentatge autònom: 4h

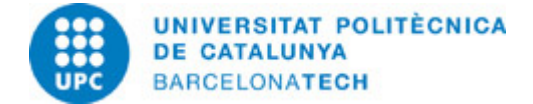

#### **Pràctica Avançada II - El mirall**

### **Descripció:**

Se proposarà un efecte visual amb un mirall als alumnes perquè ho intentin recrear. Part de l'exercisi consisteix en fer un anàl·lisi de com s'ha realitzat l'efecte. També s'acceptaràn propostes alternatives al video de referència.

#### **Dedicació:** 4h

Aprenentatge autònom: 4h

#### **Pràctica Final - Reel Shot**

#### **Descripció:**

Amb tot lo aprés durant el curs, tant a nivell de post-producció com de supervisió en set, es realitzará un rodatge a plató amb chroma d'un plano d'VFX que utilitzi totes les tècniques apreses i que pugui servir per formar part de la reel o portfolio de cada alumne.

**Dedicació:** 6h Aprenentatge autònom: 6h

# **SISTEMA DE QUALIFICACIÓ**

Exercicis de pràctiques (Total: 60% de la nota final):

- 2 pràctiques avançades (15% cadascuna, total: 30%).
- Pràctica final (30% de la nota final).

Exàmens parcials (Total: 30% de la nota final):

- Examen parcial teòric (15%)

- Examen final teòric i pràctic (la part pràctica tendrà un 60% del pes de la nota d'aquest examen, i la teòrica un 40%) (15%)

Actitud d'Aprenentatge i participació de l'estudiant: 10% de la nota final de l'assignatura.

- Per assolir aquest 10% de la nota, els estudiants hauràn d'anar presentant totes les pràctiques senzilles o intermitjes que es proposin. Es farà una mitjana de les calificacions d'aquests exercisis que suposarà el percentatge d'aquest 10% que es sumarà a la nota final.

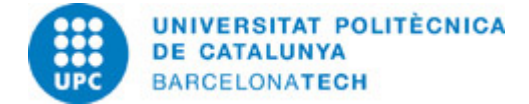

# **NORMES PER A LA REALITZACIÓ DE LES PROVES.**

#### Exercicis de pràctiques.

Els exercicis de pràctiques es realitzen al marge de l'horari previst de classe seguint les instruccions que es donen a ATENEA i/o les que es donen a classe.

L'exercici resolt ha de dipositar-se en la seva activitat corresponent a ATENEA, seguint la nomenclatura pactada a classe. Les pràctiques consten de 2 dades d'entrega o DEADLINES. La primera deadline (soft deadline) és la més important i els alumnes que entreguin abans d'aquesta hora límit podràn optar a la calificació completa de la pràctica. No obstant, per a aquells que puguin tenir problemes, existeix una segona deadline (hard deadline) que sirà 48 hores posterior. Els alumnes que entreguin abans d'aquesta hora podràn optar màxim al 75% de la calificació. Tenint aixó present, no s'acceptaràn treballs que arribin més tard de la segona deadline, a excepció d'aquells que puguin acreditar un motiu justificat.

L'avaluació de les pràctiques no comporta només la resolució dels exercicis proposats, sinó també la defensa que es faci dels resultats quan l'alumne sigui requerit a tal efecte a l'inici de les classes.

Qualsevol incidència que no permeti resoldre la pràctica en el termini indicat ha de ser comunicada al professor corresponent mitjançant missatge a través del Campus Virtual; posteriorment a aquesta comunicació es resoldrà la pertinència o no de les causes que motiven la no presentació de l'exercici i s'establiran les alternatives per a completar l'avaluació si les causes són justificades. També es consideraran justificades les causes de no presentació d'exercicis que siguin comunicades al professorat pel Cap d'Estudis.

Els documents hauran de completar-se seguint les instruccions que en ells es donen, especialment pel que fa referència a la retolació dels noms d'arxiu. En cap cas es modificarà la maquetació del document ni es guardarà en un format o versió que no sigui l'indicat. La correcta gestió de la documentació aportada és un aspecte relacionat amb les competències a adquirir i és, per tant, subjecte d'avaluació.

#### Exàmens:

Les revisions i/o reclamacions respecte als exàmens es realitzaran exclusivament en les dates i horaris establerts al Calendari Acadèmic.

# **BIBLIOGRAFIA**

#### **Bàsica:**

- Tuya Feijoo, E. (ed.). Adobe After Effects CS4. Madrid: Anaya Multimedia, 2009. ISBN 9788441526006.
- Adobe Creative Team. Adobe After Effects CS4 classroom in a book. Adobe Press, 2009. ISBN 9780321573834.

#### **Complementària:**

- Harrington, R.; Carman, R. Video made on a Mac: production and postproduction using Apple Final Cut Studio and Adobe Creative Suite. Peachpit Press, 2009. ISBN 9780321604729.

- Bolante, Antony. After Effects CS4 for Windows and Macintosh: Visual QuickPro guide. Peachpit Press, 2008. ISBN 9780321591524.

- Christiansen, Mark. Adobe After Effects CS4 visual effects and compositing studio techniques. Adobe Press, 2008. ISBN 9780321592019.

- Hullfish, Steve. The art and technique of digital color correction [en línia]. Boca Raton: Routledge, 2013 [Consulta: 07/10/2022]. Disponible a:

<https://www-sciencedirect-com.recursos.biblioteca.upc.edu/book/9780240809908/the-art-and-technique-of-digital-color-correction>. ISBN 9786611112073.

### **RECURSOS**

#### **Altres recursos:**

<http://www.adobe.com/support/documentation/es/aftereffects/> /[>http://www.peachpit.com/](http://www.peachpit.com/) /><http://www.studiodaily.com/main/> /[>http://www.creativecow.net/](http://www.creativecow.net/) /><http://motionographer.com/>